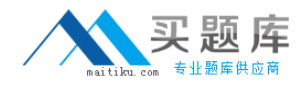

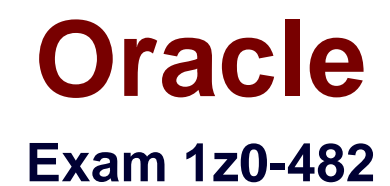

# **Oracle Data Integrator 11g Essentials**

**Version: 7.0**

**[ Total Questions: 71 ]**

[http://www.maitiku.com QQ:860424807](http://www.maitiku.com)

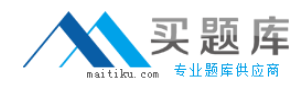

## **Question No : 1**

Which two ODI knowledge modules are included in the Application Adapter for Hadoop?

**A.** IKM Oracle Incremental Update **B.** IKM Hive Transform **C.** IKM SQL to File Append **D.** IKM File to Hive

**Answer: B,D** Reference:http://docs.oracle.com/cd/E27101\_01/doc.10/e27365/odi.htm

## **Question No : 2**

When working with delimited flat files, is it possible to enforce primary key on a flat file using a CKM?

**A.** No, it is not possible to enforce constraints on some technologies such as flat files and JMS queues.

- **B.** No, it is not possible to enforce constraints on any technology.
- **C.** Yes, it is possible also to forward-engineer it to the flat file definition.
- **D.** Yes, but you have to save it as a fixed file.

#### **Answer: A**

#### **Question No : 3**

You want to add a new CDC subscriber in ODI after you have started the Journal process, what steps do you need to go through in order to use this new subscriber?

**A.** Drop Journal, remove existing subscribers, add a new subscriber, start Journal, and edit the default Journalizing filter in your Interfaces

**B.** Drop Journal,add anew subscriber, start Journal, and remove the default Journalizing filter in your Interfaces

**C.** Drop Journal, add a new subscriber, start Journal, and edit the default Journalizing filter in your Interfaces

**D.** Add anew subscriber and edit the default Journalizing filter in your Interfaces

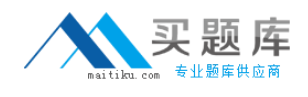

#### **Answer: D**

**Explanation:** You can add subscribers after starting the journals. Subscribers added after journal startup will only retrieve changes captured since they were added to the subscribers list.

#### **Question No : 4**

You are loading a file into a database but the file name is unknown at design time and will have to be passed dynamically to a Package at run time; how do you achieve this?

**A.** Create a variable, use it in Topology at the File dataserver-level, and add it to a package as a Declare Variable step

**B.** Create a variable, use it in Topology at the File dataserver-level, and add it to a package as a Set Variable step

**C.** Create a variable, use it as the Resource Name of the File datastore, and add it to a package as a Declare Variable step

**D.** Create a variable, use it as the Resource Name of the File datastore, and add it to a package as a Set Variable step

#### **Answer: C**

# **Question No : 5**

Select the two correct statements about the Date Profiler.

**A.** It can profile string dates written in a variety of formats, such as DD/MM/YYYY or MM/DD/YYYY.

**B.** It provides a distribution for the day in the year, such as February 21, regardless of the year.

**C.** It allows the EDQ user to define a valid range of dates.

**D.** By clicking a date in blue, the user can drill down to the records that carried that value.

**E.** It rejects February 29 as an invalid date.

#### **Answer: B,D**

#### **Question No : 6**

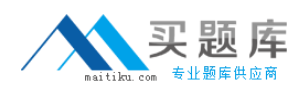

Do all project developers using ODI need to consolidate their own local metadata repositories?

**A.** No, ODI uses a centralized relational metadata repository that all the developers share.

**B.** No, ODI proprietary metadata server allows all developers to share the common metadata of a specific project.

**C.** Yes, you have to invoke a dedicated web service to synchronize the metadata using the Oracle Service Bus.

**D.** Yes, the local metadata needs to be transmitted via FTP and synchronized with a dedicated proprietary engine, creating a common metadata model for all developers.

## **Answer: A**

**Question No : 7**

Identify one correct statement regarding Exception steps in Load Plans.

- **A.** Exception steps cannot be defined in a Load Plan.
- **B.** Exception steps can only be defined for Parallel Steps in a Load Plan
- **C.** Exception steps can only be defined for Serial Steps in a Load Plan.
- **D.** Exception steps can be defined for most Step types in a Load Plan.

#### **Answer: D**

Reference: https://s3.amazonaws.com/rmc\_docs/oug\_ireland\_2012\_rittman\_odi.pdf (page 88)

# **Question No : 8**

Identify three objects from which scenarios can be generated.

- **A.** Interface
- **B.** Variable
- **C.** Package
- **D.** Knowledge modules
- **E.** Trail
- **F.** Extract

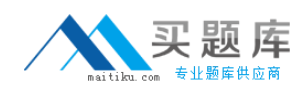

#### **Answer: A,B,C**

Reference: http://docs.oracle.com/cd/E23943\_01/integrate.1111/e12643/scenarios.htm#BACDFAHD (see topic 13.2)

# **Question No : 9**

In an ODI interface, to declare a lookup, is there a dedicated graphical object?

**A.** No, in ODI you can declare a lookup only using a join definition.

**B.** No, in ODI you can declare a lookup only using an ODI procedure.

**C.** Yes, there is a specific object, you click it and a wizard helps the developer to set the lookup.

**D.** Yes, there is a specific object and you need to prepare a configuration file to use it.

# **Answer: C**

# **Question No : 10**

Select the three correct options for Token Checking in the EDQ parser.

- **A.** Checking against a list of values.
- **B.** Checking for duplicates.
- **C.** Checking against a list of patterns.
- **D.** Checking for typing errors.
- **E.** Checking against a list of regular expressions.

# **Answer: A,B,E**

# **Question No : 11**

Is it possible to invoke an ODI job as a public web service to execute it?

- **A.** No, it is only possible to run jobs internally or via command line.
- **B.** Yes, both standalone and JEE agent support web services.